# **DSA SERCOS***TM* **Drive Product Interface Specification**

Project Number: N/A

Preliminary Revision 0.03 16 August 2001

Written By:

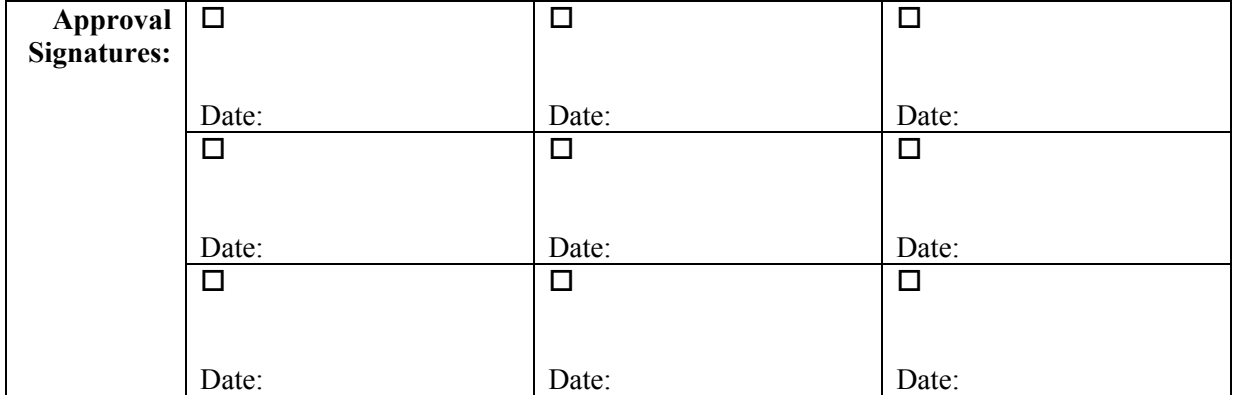

**Copyright 2001. This document contains confidential information of Giddings & Lewis and is not to be disclosed or used except in accordance with applicable contracts or agreements. This document must be rendered illegible when being discarded.**

(page intentionally left blank)

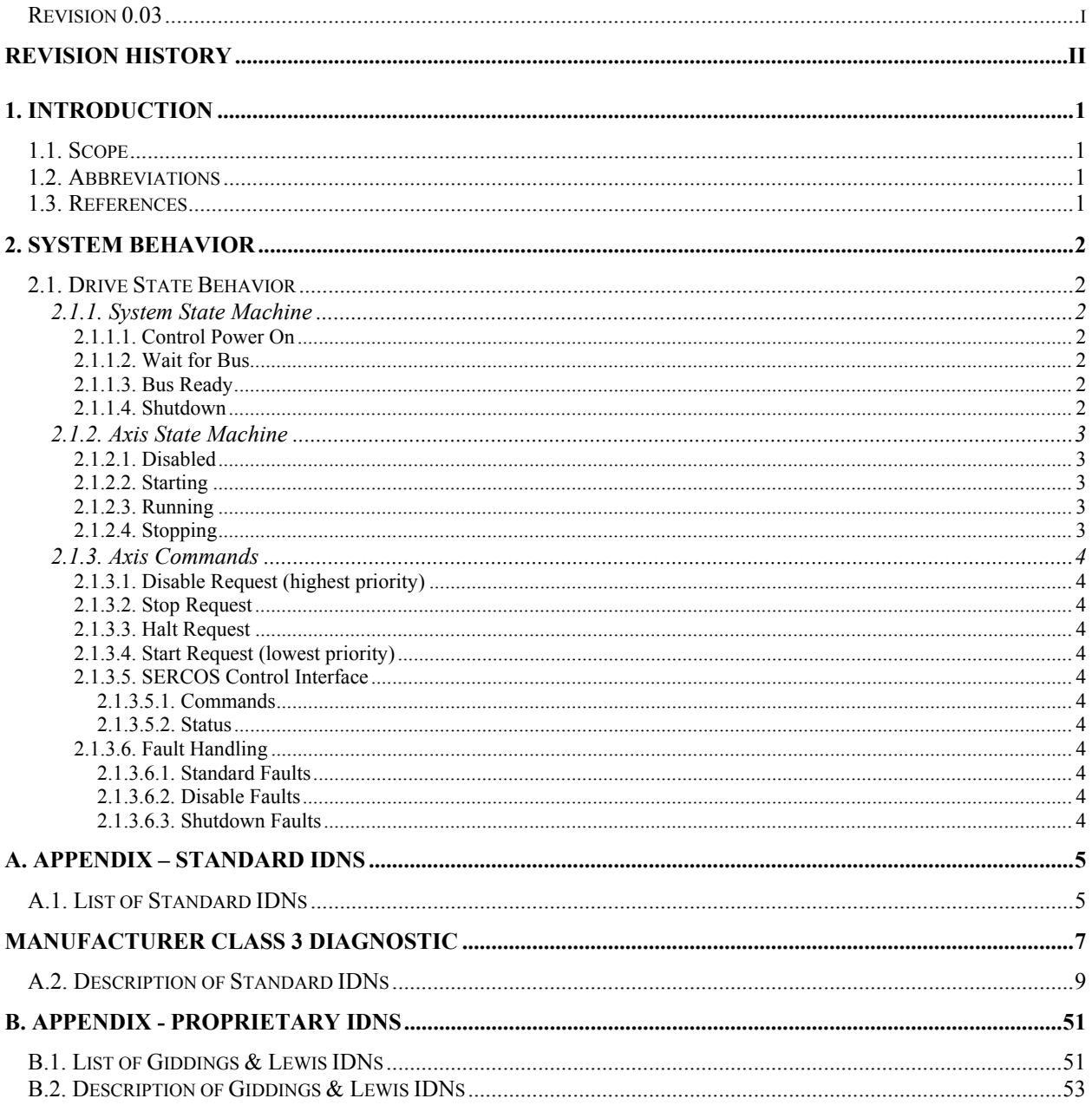

# Revision History

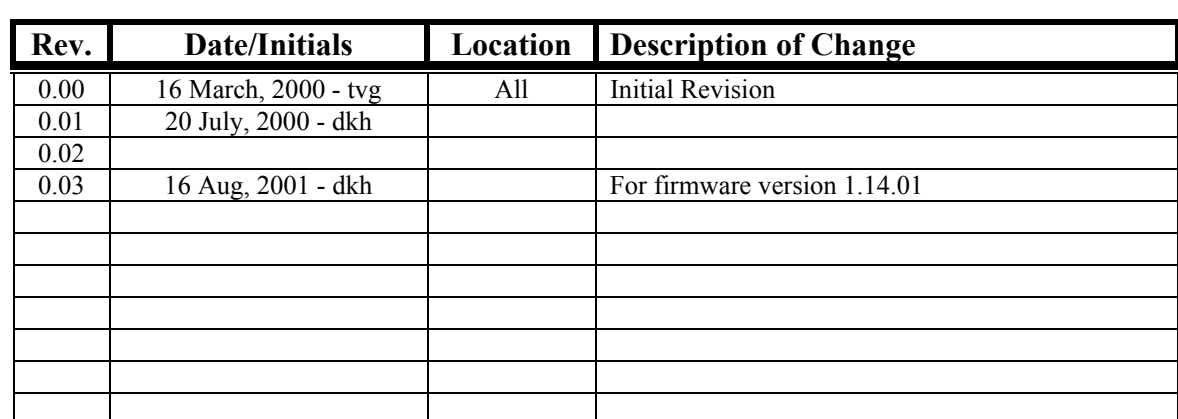

## **1. INTRODUCTION**

#### **1.1. Scope**

This document is designed to record a subset of the SERCOS standard interface that is supported by the DSA SERCOS Drive SERCOS drive for Giddings & Lewis. The Giddings & Lewis proprietary IDNs are also assigned and described. This document also attempts to more clearly define the operation of the SERCOS Interface where the SERCOS standard is open to interpretation.

### **1.2. Abbreviations**

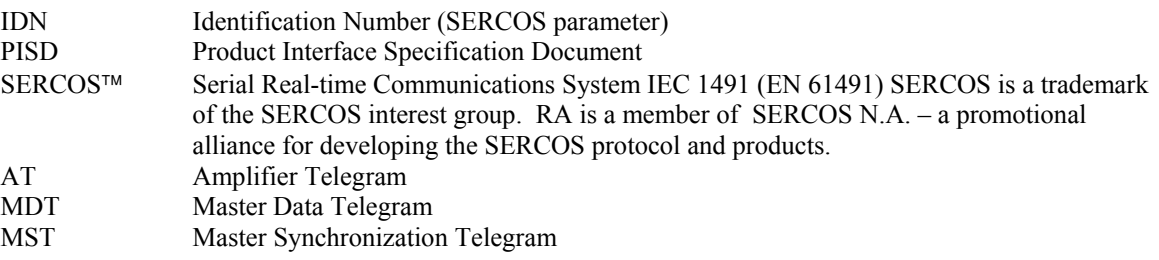

### **1.3. References**

1. IEC 1491 (EN 61491), First Edition, 1995-11

## **2. SYSTEM BEHAVIOR**

#### **2.1. Drive State Behavior**

The state of the drive is actually determined by two state machines. At a system level, we monitor the state of the bus which controls/limits the behavior of the axis level.

#### **2.1.1. System State Machine**

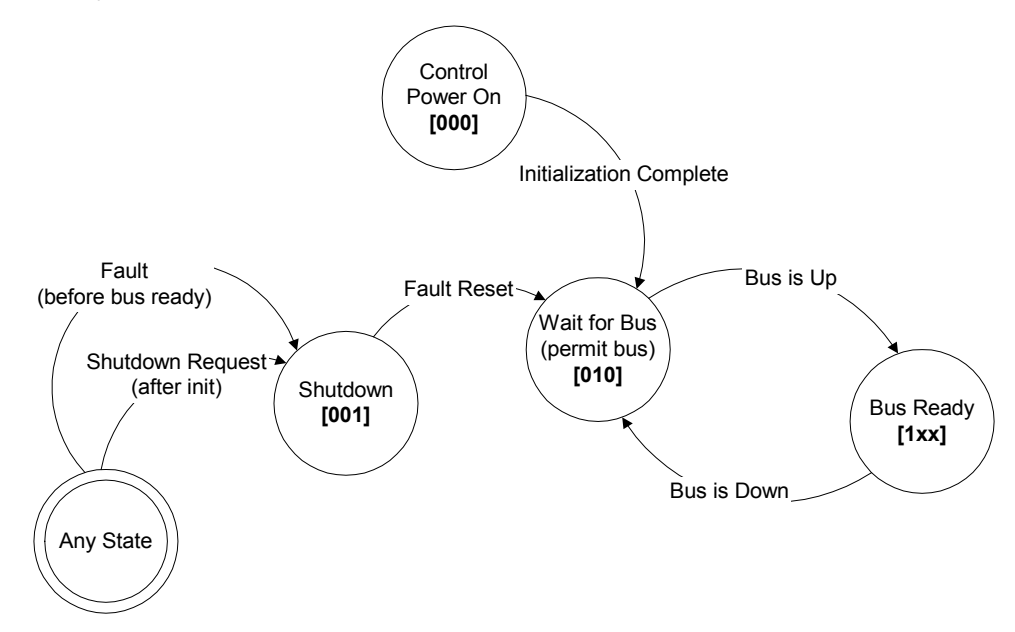

#### **2.1.1.1. Control Power On**

System is running through initialization. Bus not yet permitted by drive.

#### **2.1.1.2. Wait for Bus**

Drive has a bus permissive state, waiting for application of power.

#### **2.1.1.3. Bus Ready**

Bus power has been applied, axis state machine can now leave disabled.

#### **2.1.1.4. Shutdown**

Drive is no longer permitting bus to be active. This could be due to severe fault or any fault prior to the bus ready state.

#### **2.1.2. Axis State Machine**

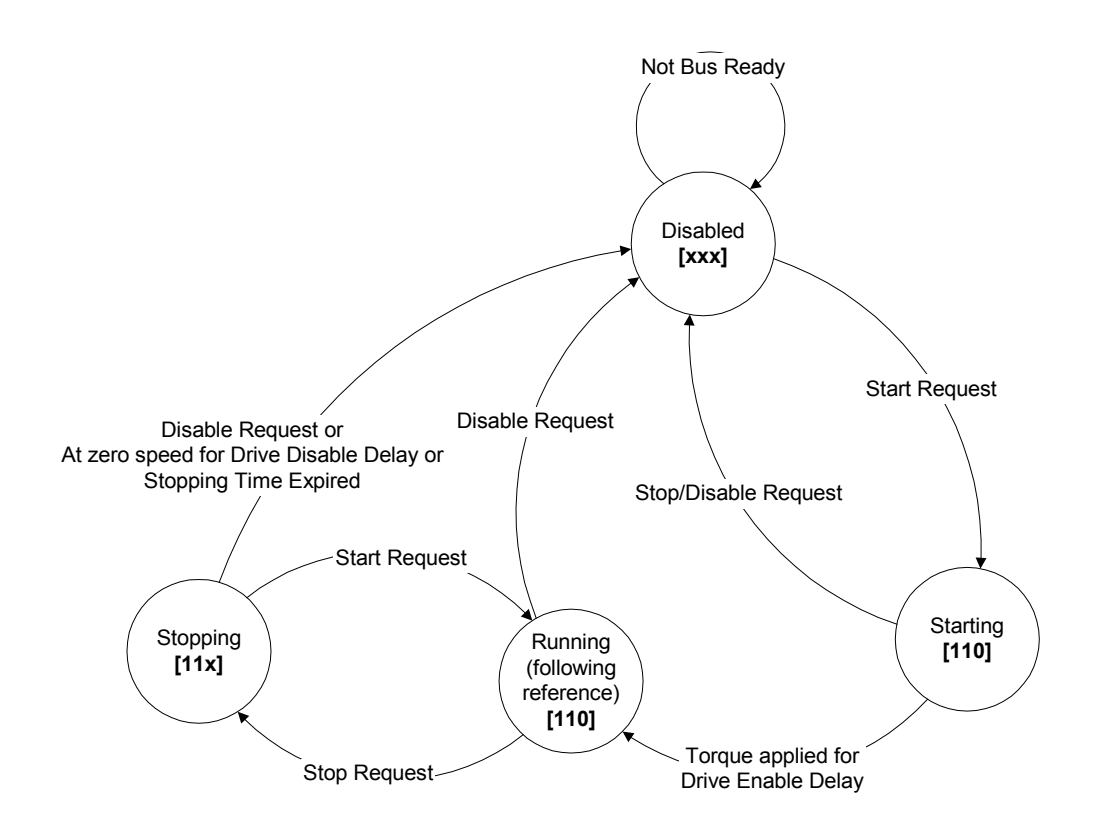

#### **2.1.2.1. Disabled**

Axis is not switching the power device, the motor is free of torque. Mechanical brake control is active.

#### **2.1.2.2. Starting**

Axis is permitted to switch power device. Ensures it is capable of delivering torque (flux built for induction machines). De-activates mechanical brake control.

Follows internal zero velocity reference for "drive on delay time" IDN S-0-0206 (allows brake time to release). This is a transitory internal state of the drive that cannot be observed through the interface.

#### **2.1.2.3. Running**

The axis is following the selected customer reference.

#### **2.1.2.4. Stopping**

Follows internal zero velocity reference until axis reaches zero speed (as determined by IDN S-0-0124 and indicated by IDNs S-0-0331 & S-0-0013, Bit 1) for "drive off delay time" IDN S-0-0207 (allows brake time to engage). Fast restart requests are supported by transitioning back to the running state.

Stopping state is only active for a maximum of IDN P-0-0072 (stopping time limit), after which we will immediately transition to the disabled state.

#### **2.1.3. Axis Commands**

The axis state machine responds to commands from multiple sources (SERCOS interface, Fault handler, Discrete inputs, etc.). The commands are resolved and prioritized into a single command word; higher priority commands override the affects of lower priority commands.

#### **2.1.3.1. Disable Request (highest priority)**

Level sensitive request to immediately remove applied torque to the motor (stop switching).

#### **2.1.3.2. Stop Request**

Level sensitive request to stop the axis and then disable.

#### **2.1.3.3. Halt Request**

Level sensitive request to stop the axis.

#### **2.1.3.4. Start Request (lowest priority)**

Edge sensitive request to start following reference.

#### **2.1.3.5. SERCOS Control Interface**

#### **2.1.3.5.1. Commands**

The drive will interpret the SERCOS control command as follows.

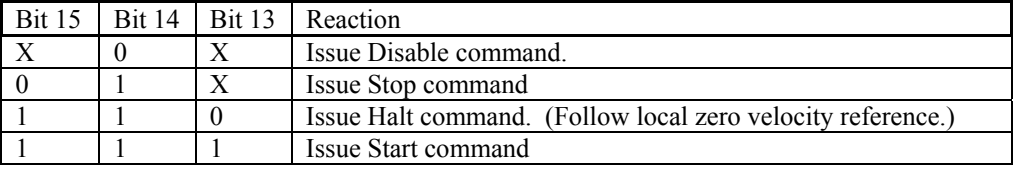

#### **2.1.3.5.2. Status**

The SERCOS status for bits [15..13] are shown in braces in the state diagram. An "X" indicates that the value is dependent on conditions outside the immediate control of state and is resolved at a system level.

#### **2.1.3.6. Fault Handling**

It is assumed that the fault handling mechanism produces commands appropriate to the detected class of fault.

#### **2.1.3.6.1. Standard Faults**

Issue a stop command (as controlled by IDN's P-0-0071 "stopping torque" and P-0-0072 "stopping time limit").

#### **2.1.3.6.2. Disable Faults**

Issue a disable command.

#### **2.1.3.6.3. Shutdown Faults**

Request the shutdown of the bus.

# **A. APPENDIX – STANDARD IDNS**

### **A.1. List of Standard IDNs**

The **Class** column refers to the *lowest* IEC 61491 SERCOS compliance class that the respective IDN belongs to. All of the IDNs necessary for compliance classes A and B are included in this list.

Shaded IDNs are not yet completed.

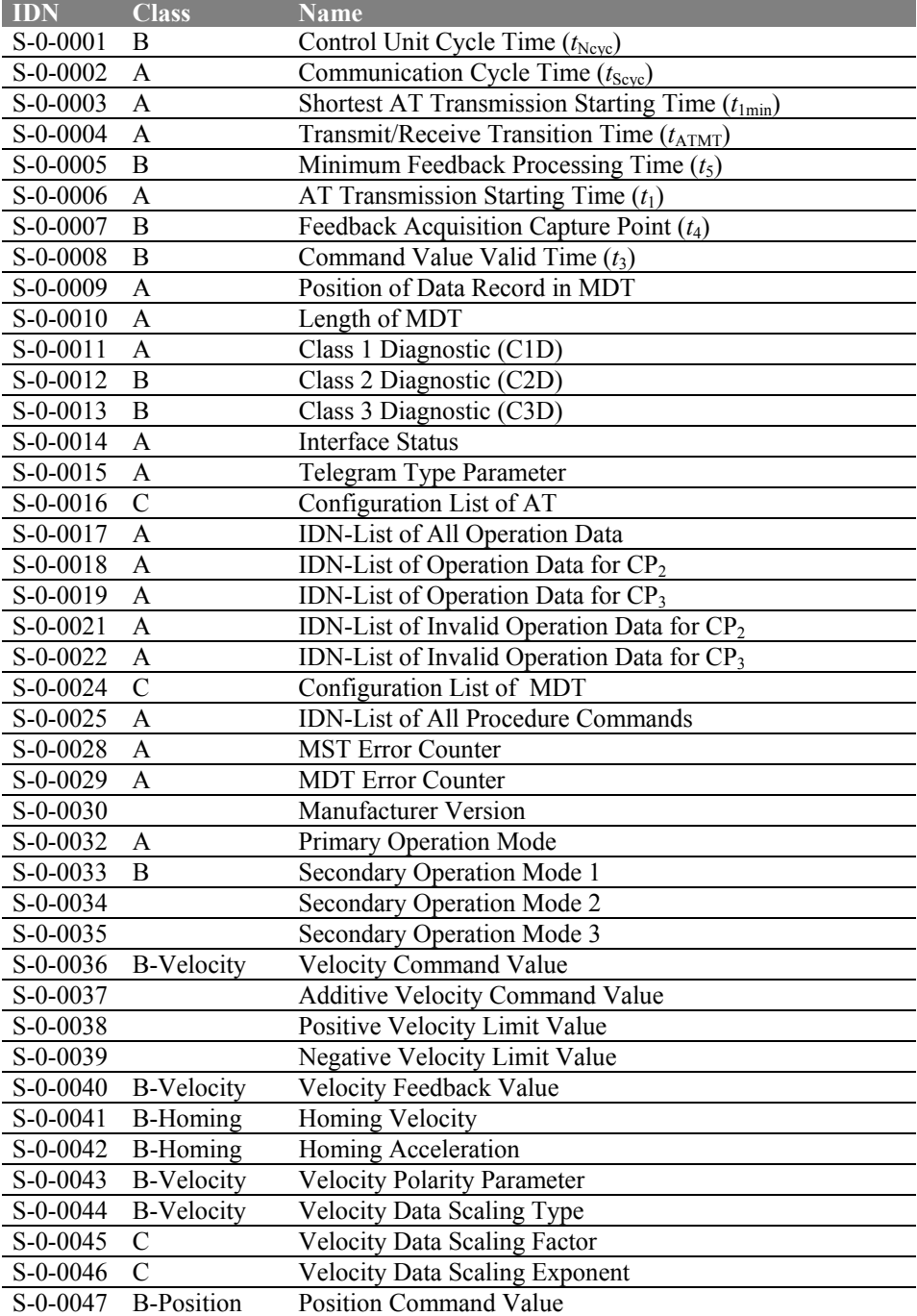

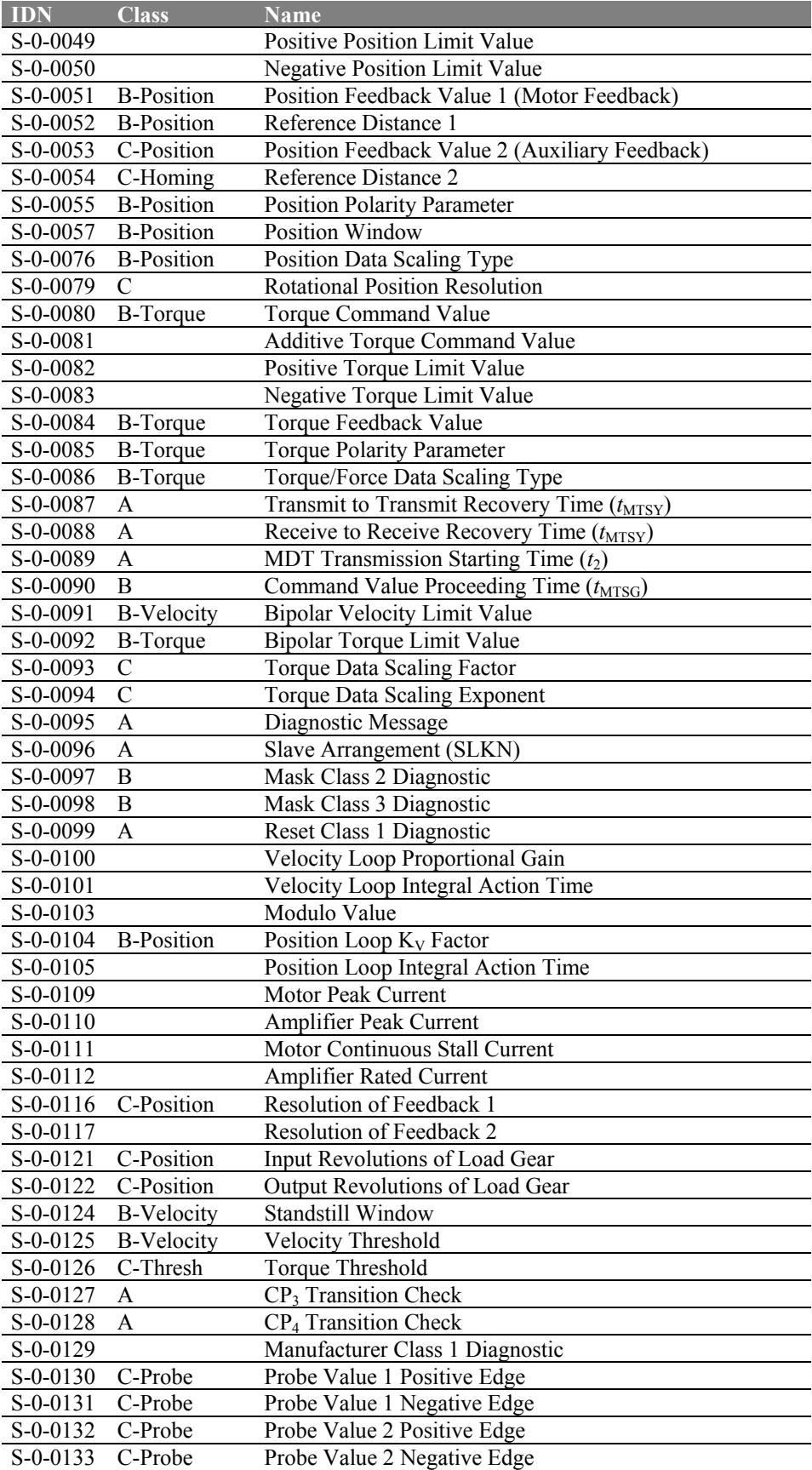

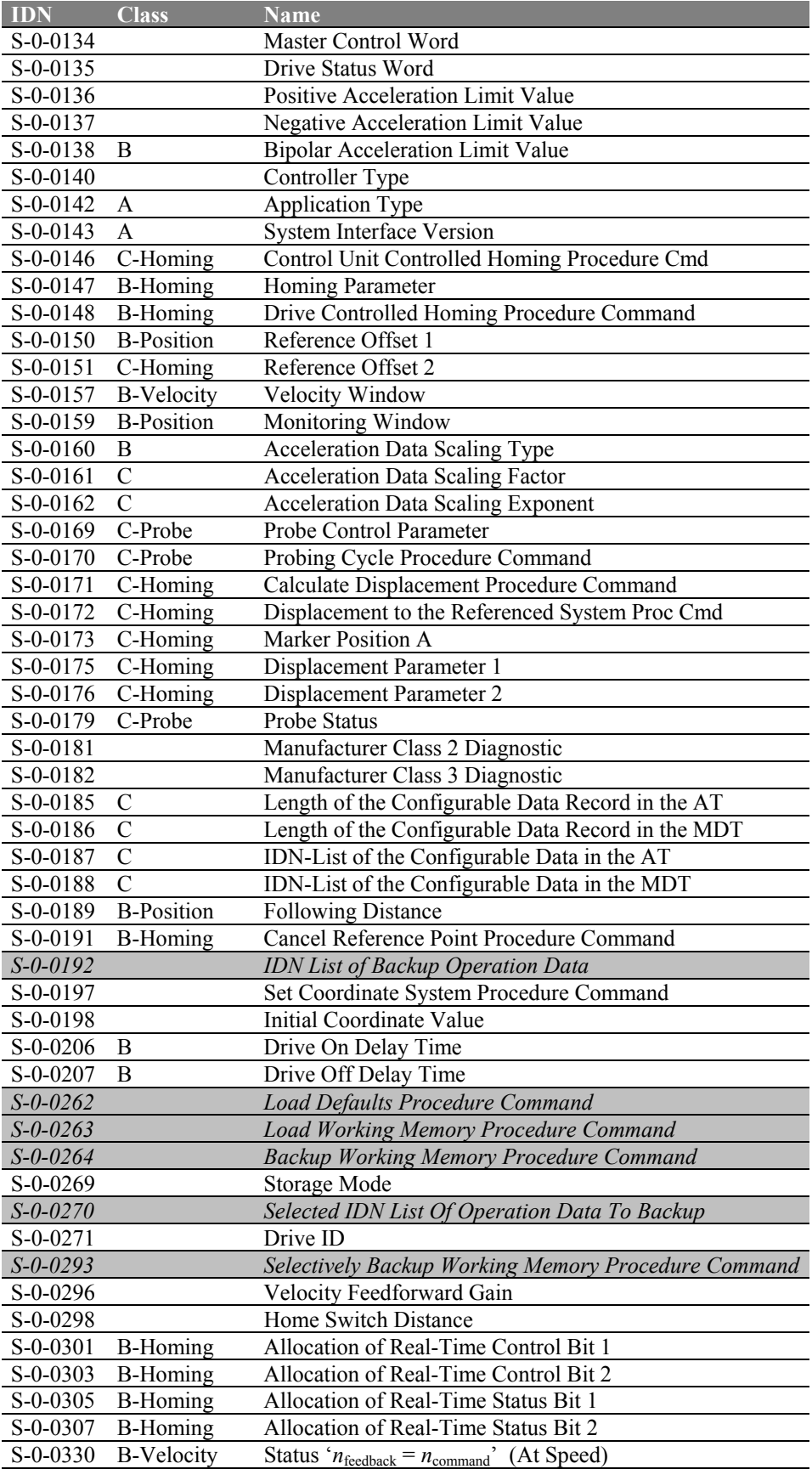

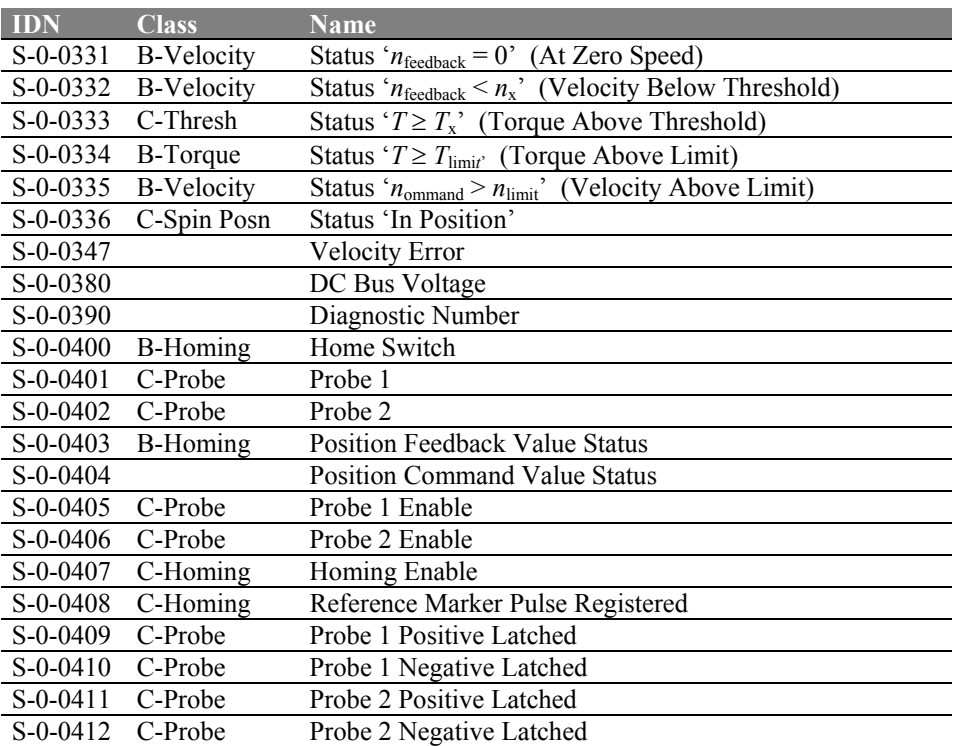

# **A.2. Description of Standard IDNs**

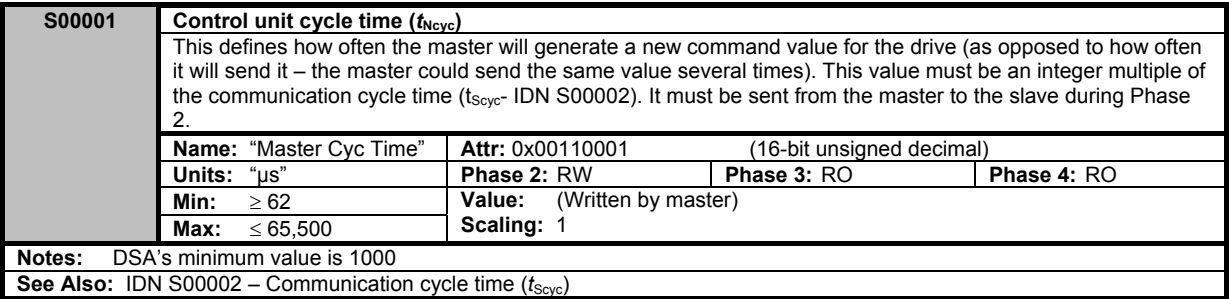

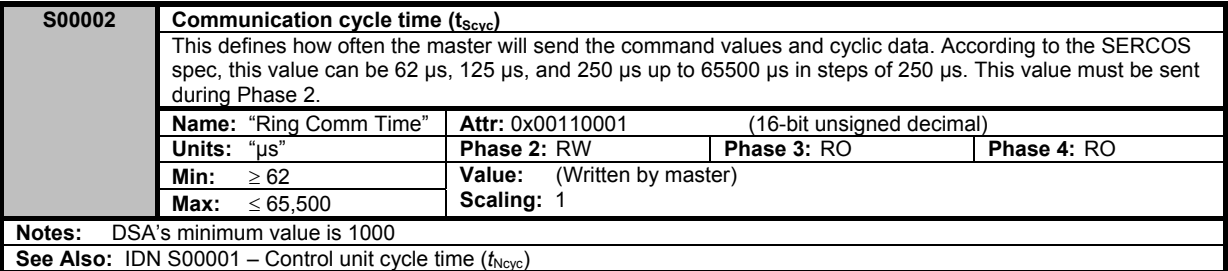

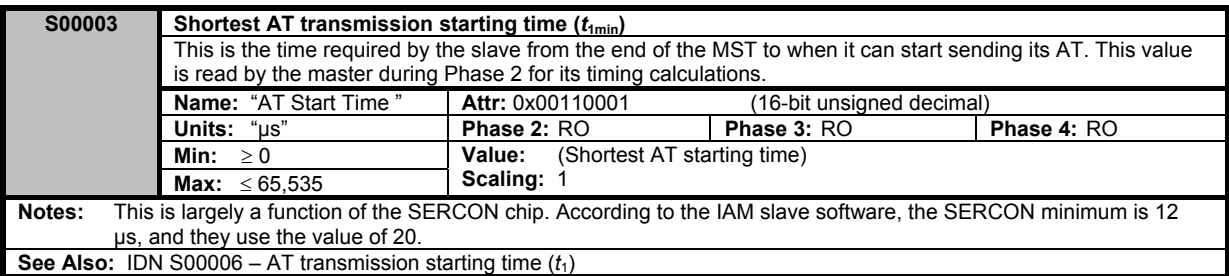

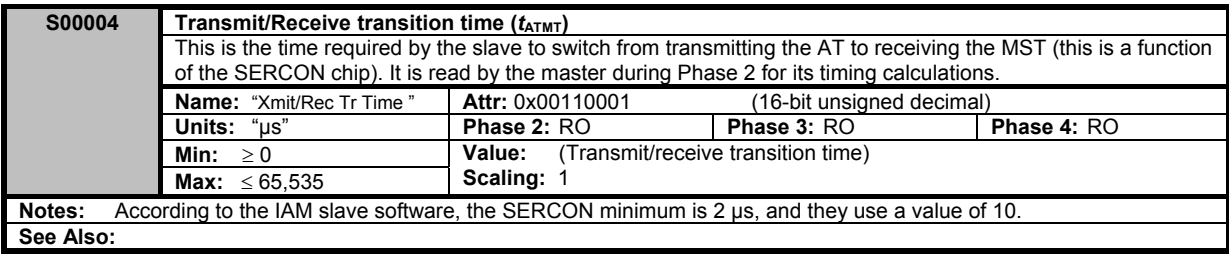

![](_page_12_Picture_373.jpeg)

![](_page_13_Picture_359.jpeg)

**S00007 Feedback acquisition capture point (***t***4)** This specifies at what time the slave should latch its feedback position. Typically, all slaves would have the same value so that all the feedback values the master gets would be from the same point in time. The master sends this value during Phase 2. **Name:** "Fb Capture Pt" **Attr:** 0x00110001 (16-bit unsigned decimal)<br> **Units:** "µs" **Phase 2:** RW **Phase 3: RO Phase 4: RO Phase 3:** RO **Min:** ≥ 0 **Max:** ≤ (IDN S00002 Value) **Value:** (Written by master) **Scaling: 1 Notes:**

**See Also:** IDN S00005 – Minimum feedback processing time  $(t_5)$ 

![](_page_13_Picture_360.jpeg)

![](_page_13_Picture_361.jpeg)

![](_page_13_Picture_362.jpeg)

![](_page_14_Picture_285.jpeg)

IDN S00129 – Manufacturer class 1 diagnostic

![](_page_14_Picture_286.jpeg)

![](_page_14_Picture_287.jpeg)

![](_page_15_Picture_315.jpeg)

![](_page_15_Picture_316.jpeg)

IDN S00024 – Configuration list of MDT

![](_page_15_Picture_317.jpeg)

![](_page_15_Picture_318.jpeg)

![](_page_16_Picture_323.jpeg)

![](_page_16_Picture_324.jpeg)

![](_page_16_Picture_325.jpeg)

![](_page_16_Picture_326.jpeg)

![](_page_16_Picture_327.jpeg)

![](_page_17_Picture_338.jpeg)

**See Also:** IDN S00017 – IDN-list of all operation data

![](_page_17_Picture_339.jpeg)

![](_page_17_Picture_340.jpeg)

![](_page_17_Picture_341.jpeg)

![](_page_17_Picture_342.jpeg)

![](_page_18_Picture_287.jpeg)

![](_page_18_Picture_288.jpeg)

![](_page_18_Picture_289.jpeg)

![](_page_19_Picture_335.jpeg)

![](_page_19_Picture_336.jpeg)

![](_page_19_Picture_337.jpeg)

![](_page_19_Picture_338.jpeg)

![](_page_20_Picture_188.jpeg)

![](_page_20_Picture_189.jpeg)

![](_page_21_Picture_271.jpeg)

![](_page_21_Picture_272.jpeg)

![](_page_21_Picture_273.jpeg)

![](_page_22_Picture_333.jpeg)

![](_page_22_Picture_334.jpeg)

![](_page_22_Picture_335.jpeg)

![](_page_22_Picture_336.jpeg)

![](_page_23_Picture_261.jpeg)

![](_page_23_Picture_262.jpeg)

![](_page_23_Picture_263.jpeg)

![](_page_24_Picture_199.jpeg)

![](_page_24_Picture_200.jpeg)

![](_page_25_Picture_296.jpeg)

![](_page_25_Picture_297.jpeg)

![](_page_25_Picture_298.jpeg)

![](_page_26_Picture_346.jpeg)

![](_page_26_Picture_347.jpeg)

![](_page_26_Picture_348.jpeg)

![](_page_26_Picture_349.jpeg)

![](_page_27_Picture_283.jpeg)

![](_page_27_Picture_284.jpeg)

![](_page_27_Picture_285.jpeg)

![](_page_28_Picture_381.jpeg)

![](_page_28_Picture_382.jpeg)

![](_page_28_Picture_383.jpeg)

**See Also:** IDN S00008 – Command value valid time  $(t_3)$ 

![](_page_28_Picture_384.jpeg)

![](_page_28_Picture_385.jpeg)

![](_page_29_Picture_339.jpeg)

![](_page_29_Picture_340.jpeg)

![](_page_29_Picture_341.jpeg)

![](_page_29_Picture_342.jpeg)

![](_page_29_Picture_343.jpeg)

![](_page_29_Picture_344.jpeg)

![](_page_30_Picture_343.jpeg)

**See Also:** IDN S00013 – Class 3 diagnostic

![](_page_30_Picture_344.jpeg)

![](_page_30_Picture_345.jpeg)

![](_page_30_Picture_346.jpeg)

![](_page_30_Picture_347.jpeg)

![](_page_31_Picture_394.jpeg)

**See Also:**

![](_page_31_Picture_395.jpeg)

![](_page_31_Picture_396.jpeg)

![](_page_31_Picture_397.jpeg)

![](_page_31_Picture_398.jpeg)

![](_page_31_Picture_399.jpeg)

![](_page_32_Picture_358.jpeg)

**See Also:**

![](_page_32_Picture_359.jpeg)

![](_page_32_Picture_360.jpeg)

![](_page_32_Picture_361.jpeg)

![](_page_32_Picture_362.jpeg)

![](_page_33_Picture_343.jpeg)

![](_page_33_Picture_344.jpeg)

![](_page_33_Picture_345.jpeg)

![](_page_33_Picture_346.jpeg)

![](_page_34_Picture_278.jpeg)

![](_page_34_Picture_279.jpeg)

![](_page_34_Picture_280.jpeg)

![](_page_35_Picture_367.jpeg)

![](_page_35_Picture_368.jpeg)

![](_page_35_Picture_369.jpeg)

![](_page_35_Picture_370.jpeg)

![](_page_35_Picture_371.jpeg)

![](_page_36_Picture_399.jpeg)

![](_page_36_Picture_400.jpeg)

![](_page_36_Picture_401.jpeg)

![](_page_36_Picture_402.jpeg)

**S00143 SYSTEM interface version** This IDN contains the SYSTEM Interface specification that this drive conforms to.<br> **Name:** "System Version" | **Attr:** 0x00440001 (Variable-length text **Attr:** 0x00440001 (Variable-length text array)<br> **Phase 2:** RO **Phase 3:** RO **Phase 4:** RO **Units:** Not supported **Phase 2: Phase 2: RO Phase 2: RO Phase 2: RO Phase 2: RO Phase 2: Phase 2: Phase 2: Phase 2: Phase 2: Phase 2: Phase 2: Phase 2: Phase 2: Phase 2: Phase 2: Ph Min:** Not supported<br>**Max:** Not supported Not supported **Value:** "V01.02" **Notes: See Also:**

![](_page_37_Picture_285.jpeg)

![](_page_37_Picture_286.jpeg)

**See Also** IDN S00148 – Drive-controlled homing procedure command

![](_page_37_Picture_287.jpeg)

![](_page_38_Picture_340.jpeg)

![](_page_38_Picture_341.jpeg)

![](_page_38_Picture_342.jpeg)

IDN S00046 – Velocity Data Scaling Exponent

![](_page_38_Picture_343.jpeg)

![](_page_39_Picture_265.jpeg)

![](_page_39_Picture_266.jpeg)

![](_page_39_Picture_267.jpeg)

![](_page_40_Picture_280.jpeg)

![](_page_40_Picture_281.jpeg)

![](_page_40_Picture_282.jpeg)

![](_page_41_Picture_295.jpeg)

![](_page_41_Picture_296.jpeg)

![](_page_41_Picture_297.jpeg)

![](_page_41_Picture_298.jpeg)

![](_page_42_Picture_287.jpeg)

![](_page_42_Picture_288.jpeg)

![](_page_42_Picture_289.jpeg)

![](_page_43_Picture_332.jpeg)

**See Also:** IDN S00186 – Length of the Configurable Data Record in the MDT

![](_page_43_Picture_333.jpeg)

![](_page_43_Picture_334.jpeg)

![](_page_43_Picture_335.jpeg)

**See Also:** IDN S00187 – IDN-list of configurable data in AT

![](_page_43_Picture_336.jpeg)

![](_page_44_Picture_329.jpeg)

**S00192 IDN-list of backup operation data** This is the list of IDN's that are stored in NVM. **Name:** "IDN-list of backup op data" **Attr:** 0x00550001 (Variable-length IDN array) **Units:** Not supported **Phase 2:** RO **Phase 3:** RO **Phase 4:** RO **Min:** Not supported **Value:** (List of IDN's) **Min:** Not supported **Max:** Not supported **Value:** (List of IDN's) **Notes: See Also:** IDN S0269 – Storage mode IDN S0270 – Selected IDN list of operation data to backup IDN S0293 – Selectively backup working memory

![](_page_44_Picture_330.jpeg)

![](_page_44_Picture_331.jpeg)

![](_page_45_Picture_305.jpeg)

**See Also:** IDN S00207 – Drive off delay time

![](_page_45_Picture_306.jpeg)

![](_page_45_Picture_307.jpeg)

![](_page_45_Picture_308.jpeg)

![](_page_46_Picture_281.jpeg)

![](_page_46_Picture_282.jpeg)

![](_page_46_Picture_283.jpeg)

![](_page_46_Picture_284.jpeg)

![](_page_47_Picture_340.jpeg)

![](_page_47_Picture_341.jpeg)

![](_page_47_Picture_342.jpeg)

![](_page_47_Picture_343.jpeg)

![](_page_47_Picture_344.jpeg)

![](_page_48_Picture_359.jpeg)

**See Also:** IDN S00307 – Allocation of real-time status bit 2

![](_page_48_Picture_360.jpeg)

![](_page_48_Picture_361.jpeg)

![](_page_48_Picture_362.jpeg)

![](_page_48_Picture_363.jpeg)

![](_page_49_Picture_384.jpeg)

![](_page_49_Picture_385.jpeg)

![](_page_49_Picture_386.jpeg)

![](_page_49_Picture_387.jpeg)

![](_page_49_Picture_388.jpeg)

![](_page_50_Picture_259.jpeg)

![](_page_50_Picture_260.jpeg)

![](_page_51_Picture_373.jpeg)

**See Also:**

![](_page_51_Picture_374.jpeg)

![](_page_51_Picture_375.jpeg)

![](_page_51_Picture_376.jpeg)

![](_page_51_Picture_377.jpeg)

![](_page_52_Picture_306.jpeg)

![](_page_52_Picture_307.jpeg)

![](_page_52_Picture_308.jpeg)

![](_page_52_Picture_309.jpeg)

![](_page_53_Picture_346.jpeg)

![](_page_53_Picture_347.jpeg)

![](_page_53_Picture_348.jpeg)

![](_page_53_Picture_349.jpeg)

# **B. APPENDIX - PROPRIETARY IDNS**

### **B.1. List of Giddings & Lewis IDNs**

Shaded IDNs are not yet completed.

![](_page_54_Picture_170.jpeg)

![](_page_55_Picture_57.jpeg)

# **B.2. Description of Giddings & Lewis IDNs**

![](_page_56_Picture_145.jpeg)

![](_page_56_Picture_146.jpeg)

![](_page_57_Picture_258.jpeg)

![](_page_57_Picture_259.jpeg)

![](_page_58_Picture_257.jpeg)

![](_page_58_Picture_258.jpeg)

![](_page_58_Picture_259.jpeg)

![](_page_59_Picture_342.jpeg)

![](_page_59_Picture_343.jpeg)

![](_page_59_Picture_344.jpeg)

![](_page_59_Picture_345.jpeg)

![](_page_59_Picture_346.jpeg)

![](_page_60_Picture_249.jpeg)

![](_page_60_Picture_250.jpeg)

![](_page_60_Picture_251.jpeg)

![](_page_61_Picture_318.jpeg)

![](_page_61_Picture_319.jpeg)

![](_page_61_Picture_320.jpeg)

![](_page_61_Picture_321.jpeg)

![](_page_62_Picture_297.jpeg)

**See Also:**

![](_page_62_Picture_298.jpeg)

![](_page_62_Picture_299.jpeg)

![](_page_62_Picture_300.jpeg)

![](_page_63_Picture_359.jpeg)

**See Also:**

![](_page_63_Picture_360.jpeg)

![](_page_63_Picture_361.jpeg)

**Notes: See Also:**

![](_page_63_Picture_362.jpeg)

![](_page_63_Picture_363.jpeg)

![](_page_63_Picture_364.jpeg)

![](_page_64_Picture_299.jpeg)

![](_page_65_Picture_329.jpeg)

![](_page_65_Picture_330.jpeg)

![](_page_65_Picture_331.jpeg)

![](_page_65_Picture_332.jpeg)

![](_page_65_Picture_333.jpeg)

![](_page_66_Picture_259.jpeg)

**P00104 Feedback Noise Fault Action** This IDN is used to define the drive action in response to a feedback noise fault. **Name:** "Fdbk Nse Flt Act" **Attr:** 0x00010001 (16-bit binary) **Units:** Not Supported **Phase 2:** RW **Phase 3:** RW **Phase 4:** RW **Min:** 0x0 **Max:** 0x1 **Value:** Encoder fault action: Bit 0: 0 = drive handles fault 1 = status only (default) **Notes:** When this is set to the default "status only" the drive should report the fault in IDN S00129 (bits 5 or 7) and let the controller take the appropriate action.

**See Also:** IDN S00129 – Manufacturer Class 1 Diagnostic

![](_page_66_Picture_260.jpeg)

![](_page_66_Picture_261.jpeg)

![](_page_67_Picture_303.jpeg)

![](_page_67_Picture_304.jpeg)

![](_page_67_Picture_305.jpeg)

![](_page_67_Picture_306.jpeg)

![](_page_68_Picture_153.jpeg)

**See Also:**

![](_page_68_Picture_154.jpeg)

![](_page_69_Picture_254.jpeg)

![](_page_69_Picture_255.jpeg)

![](_page_70_Picture_217.jpeg)

![](_page_70_Picture_218.jpeg)

![](_page_70_Picture_219.jpeg)